#### The NERC Cluster Grid

#### Dan Bretherton, Jon Blower and Keith Haines

#### **Reading e-Science Centre www.resc.reading.ac.uk** Environmental Systems Science Centre University of Reading, UK

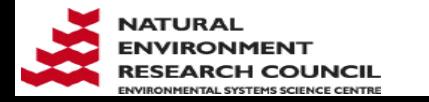

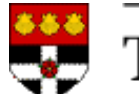

The University of Reading

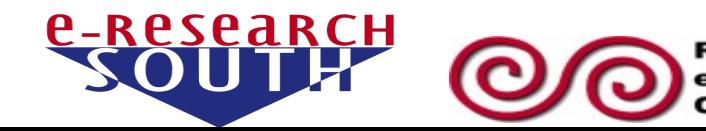

## Outline of presentation

- What is a grid?
- Running climate models on HPC clusters belonging to other institutes
	- − Climate models: Challenges for grid middleware
- G-Rex grid middleware
	- − The climate scientist's view
	- − The grid administrator's view
- The NERC Cluster Grid

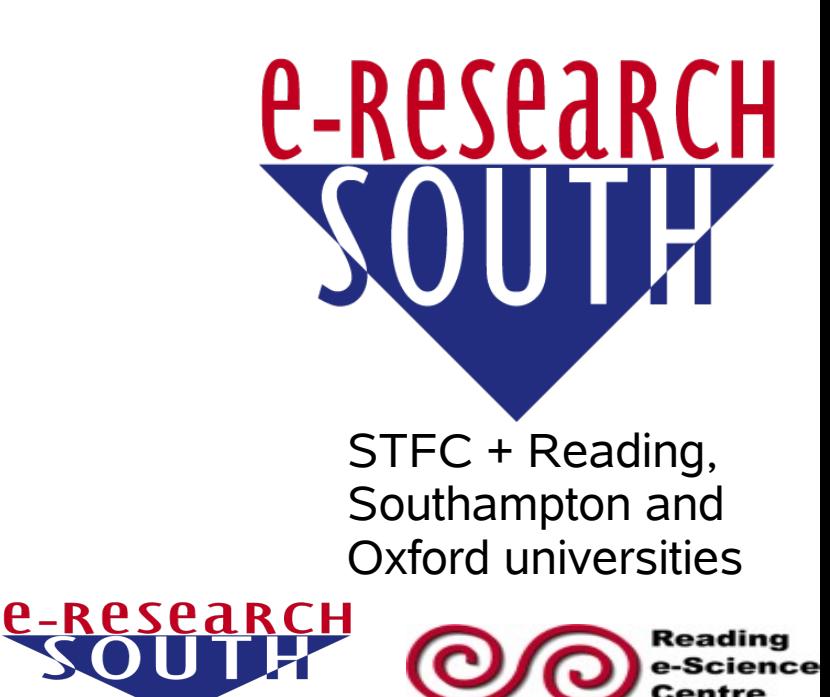

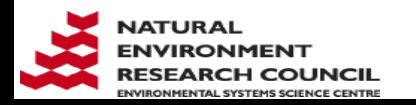

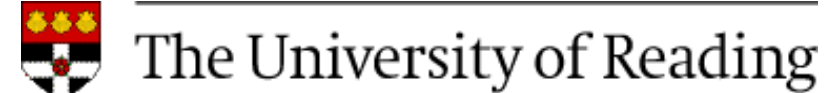

## Some grid related organisations

- NERC e-Science Centres
	- − Reading e-Science Centre (ReSC) <http://www.resc.reading.ac.uk/>
	- − National Institute for Environmental e-Science (NIEeS) -<http://www.niees.ac.uk/>
		- GridInfo: [http://www.niees.ac.uk/grid\\_info.shtml](http://www.niees.ac.uk/grid_info.shtml)

- e-Research South <http://www.eresearchsouth.ac.uk/>
- National Grid Service (NGS) <http://www.grid-support.ac.uk/>
- National e-Science Centre (NeSC) <http://www.nesc.ac.uk/>

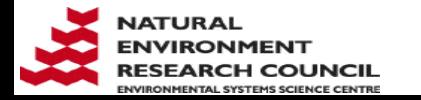

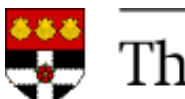

# A definition of "grid"

- From the NIEeS web site:
	- − [A grid] "allows sharing of computing, application, data and storage resources".
	- − "Grids...
		- cross geographic and institutional boundaries
		- lack central control
		- are dynamic
			- − (computers join and leave in an uncoordinated fashion)."

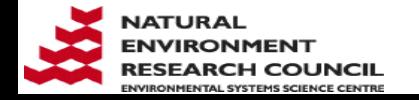

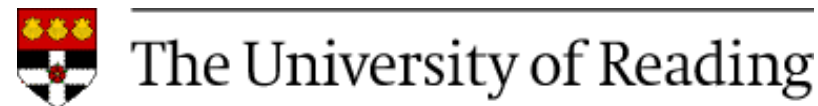

### Wide scope of grid computing

− From Mike Mineter's presentation at NGS Application Developer's Course, NeSC Feb '07

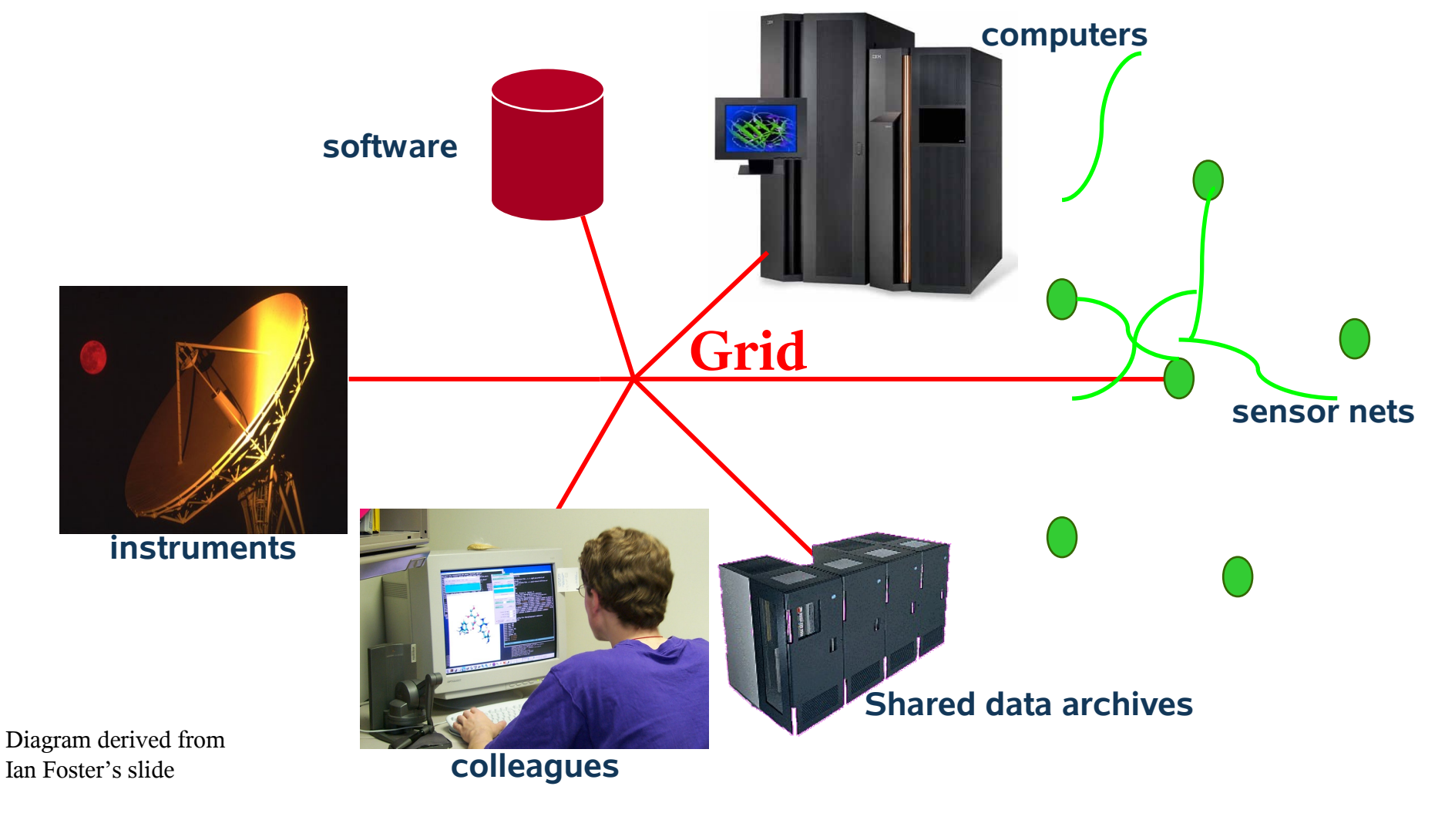

**P-RPSPARCH** 

teading

Centre

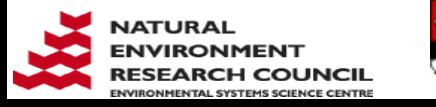

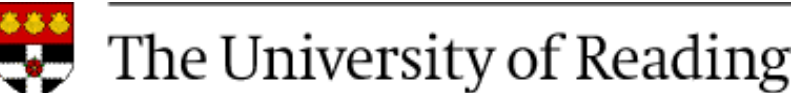

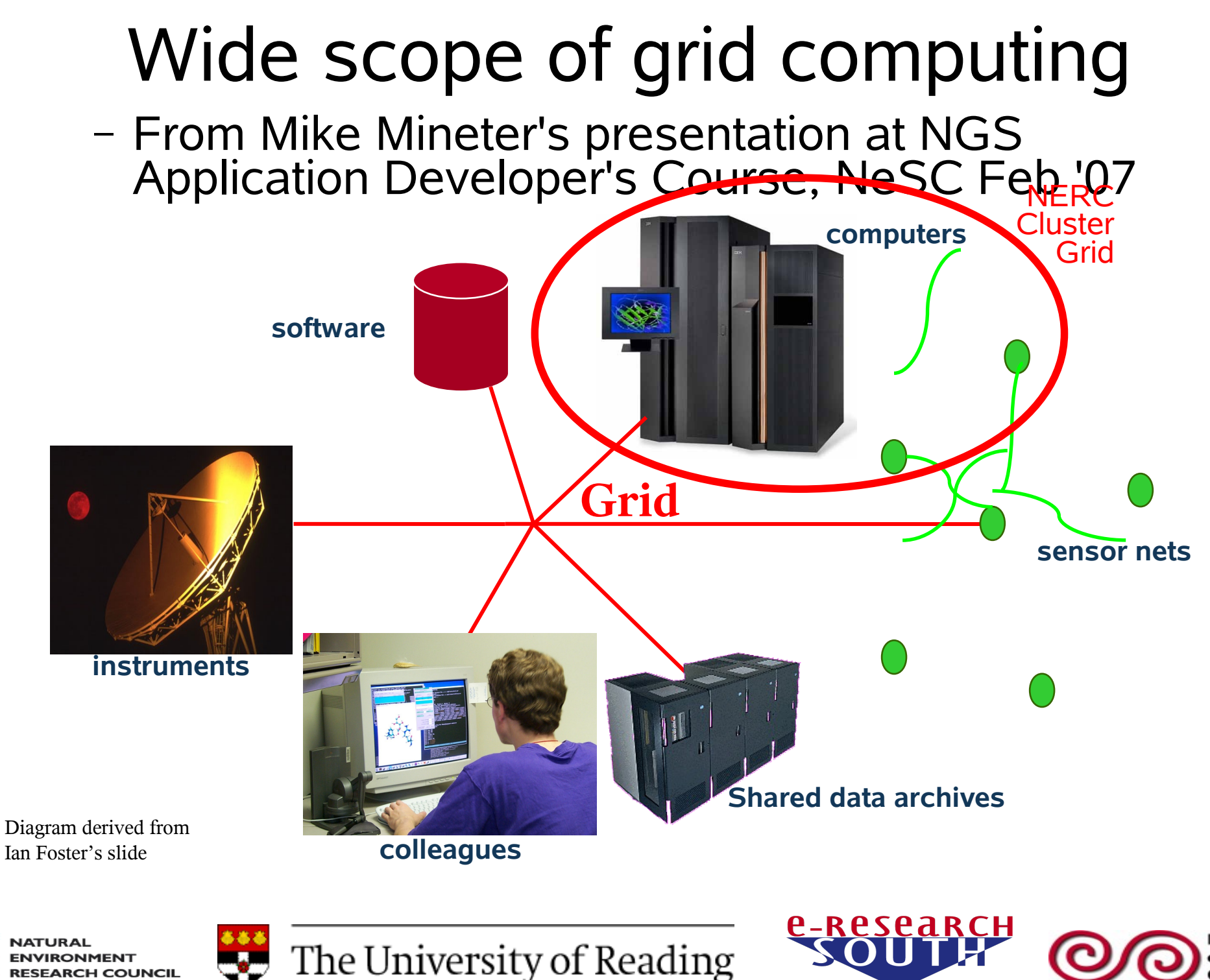

teading

Centre

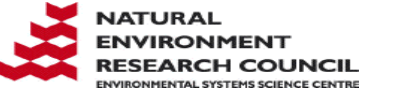

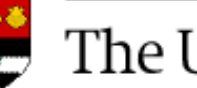

#### Computational challenges of climate models

- Typical requirements
	- − Parallel processing (MPI) with large number of processors (usually 20-100) p
	- − Long runs lasting several hours, sometimes days

- − Large volumes of output
- − Large number of separate output files

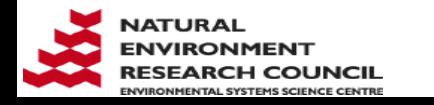

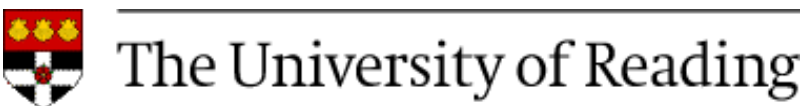

# NEMO Ocean Model

- Main parameters of a typical 1/4° Global Assimilation run for **one year**:
	- − Run with 80 processors
	- − 48 hours per model year on a typical cluster
- Outputs 4 GB in 1000 separate files as diagnostics every 40 minutes
- Output for a one year run is roughly 300 GB, a total of 75000 separate files
	- − But, disk quota on remote cluster is only 250 GB

**P-RPSPARCH** 

• 50-year `Reanalysis` = 15 Tb

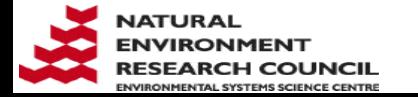

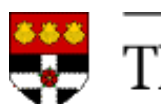

### NERC climate community's grid middleware requirements

- Background
	- − Many NERC institutes have their own HPC clusters
	- − Scientific collaborations benefit from sharing cluster resources
		- Scientists already doing this quite happily in traditional way
- The scientist's grid middleware requirements:
	- − Deal with problem of small disk quotas on remote clusters
	- − Minimal changes to scientific work-flow scripts
- The grid administrator's middleware requirements

- − Easy to set up and maintain
- − Minimal involvement of remote cluster administrators

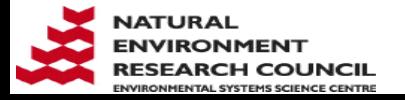

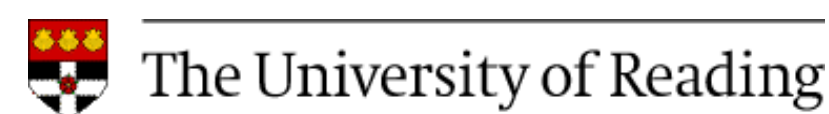

# G-Rex (Grid Remote Execution) G

- Successor to Styx Grid Services
- "Light weight" middleware implemented in Java
	- − Platform independent (but only tested on Linux) P
- G-Rex *server* is a Web application
	- − Runs inside a servlet container (only tested Apache Tomcat) R
	- − Allows applications to be exposed as Web services
- G-Rex *client* is command line program GRexRun
	- − Behaves as if remote model were actually running on user's own computer

**P\_RPSPARCH** 

- Remote model's output becomes output from GRexRun
- Waits until end of model run before exiting

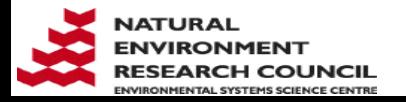

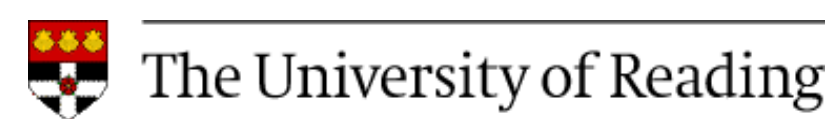

#### Deployment of a NEMO G-Rex service

#### **Client Server** Tomcat *Port*  port open to client Apache G-Rex Tomcat client Input and output via HTTP G-Rex server **NEMO** Firewall Firewall launch scripts and forcing data NEMO model setup, including **BBBBC** (same every run) ( source code, work-flow scripts, input data and output from all runs

*<u>e-research</u>* 

Reading

Centre

e-Science

**ATURAL IRONMENT ARCH COUNCIL** 

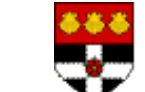

The University of Reading

#### NEMO service: SSH tunnel instead of open port

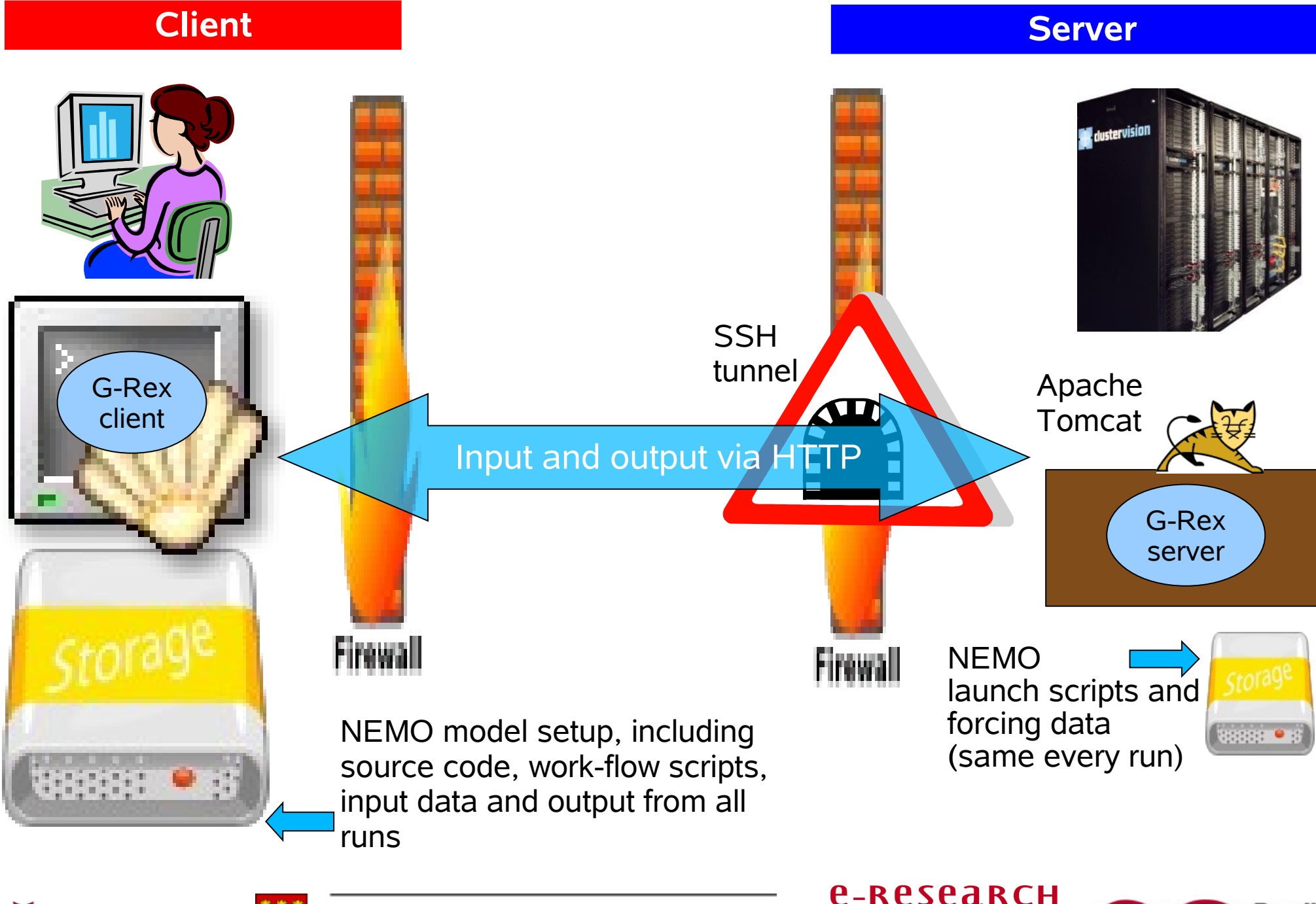

Reading

Centre

**ATURAL ARCH COUNCIL** 

The University of Reading

#### G-Rex features important to scientists

- Output transferred back to user during model runs
	- − Job can be monitored easily
		- Defective jobs identified early avoids wasting CPU time
	- − No data transfer delay at end of run
- Files deleted from server when transfer completed
	- − Minimises accumulation of model output data
- GrexRun easily incorporated into existing scripts
	- <sup>−</sup> GRexRun usually replaces mpirun
	- <sup>−</sup> A typical GRexRun command to run NEMO model:

grexrun.sh http://user:passwd@host:port/GRex/nemo input.tar.gz ORCA025

**P-RPSPARCH** 

--drm-walltime 7:00:00 --drm-procs 81

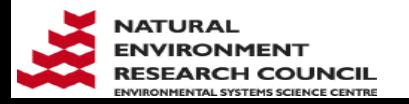

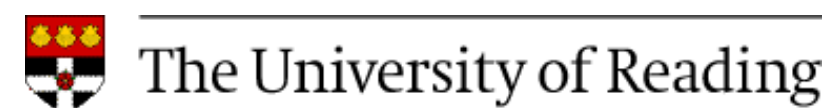

#### Important for grid administrator easy server installation and setup procedure:

- Installation
	- − Download tarball from Sourceforge and unpack

http://grex.svn.sourceforge.net/viewvc/grex/trunk/G-Rex

- − Download and unpack Sun Java and Apache Tomcat
- <sup>−</sup> Copy G-Rex/code/dist/G-Rex.war to Tomcat's webapps
- − Talk to cluster's firewall admin. (SSH tunnel or open port?)
- Setting up a service
	- <sup>−</sup> Write model launch script containing mpirun command
	- <sup>−</sup> Add a section in GRexConfig.xml for each service; specifies:

- (1) model launch script (2) input & output file patterns
- (3) expected and optional arguments (4) flagged options

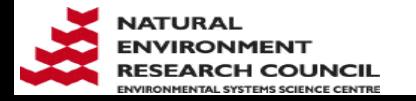

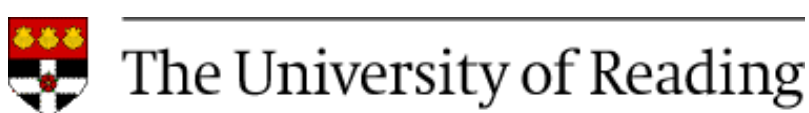

## NERC Cluster Grid

- 1600 processors in 5 clusters
	- − (1) ESSC 64 processors (2) BAS 160 (3) PML 344 (4) POL 360 (5) NOC - 780
- G-Rex services
	- − NEMO model: build and execution services
	- − NEMO utilities: Data interpolation and aggregation
	- − POLCOMS model: build and execution services
	- <sup>−</sup> qstat (http://lovejoy.nerc-essc.ac.uk:8080/GridPortal/Portal)
	- − qdel
	- − Other services requests & suggestions welcome
- Ganglia load and performance monitoring system

**P-RPSPARCH** 

− See Web frontend: http://www.resc.rdg.ac.uk/ganglia/

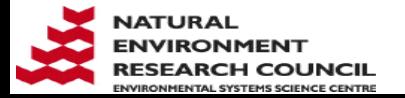

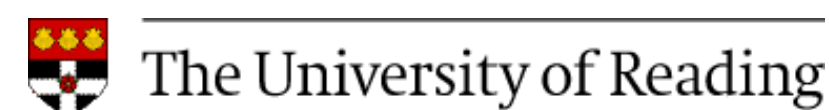

## Acknowledgement & Summary

- **Thanks to NERC cluster admins. for interest and support of NERC Cluster Grid project**
- Climate models produce lots of data
	- − Usually much more than quota on other institutes' clusters
- G-Rex grid middleware has 3 key features:
	- − Transfers output during runs, deletes from server
	- <sup>−</sup> GRexRun easily integrated into scientific work-flow scripts

- − Web services easy to install and maintain
- NERC Cluster Grid 1600 procs, 5 clusters
	- − G-Rex services for NEMO and POLCOMS

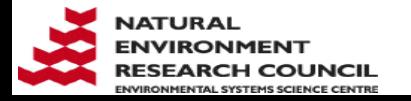

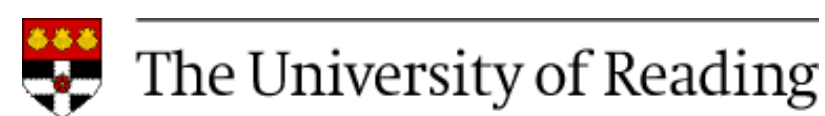

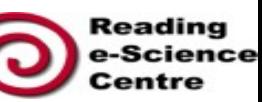